#### **Corso di Metodi Formali per il Software e i Servizi**

(Hands-on) Il Model Checker NuSMV

#### Fabio Patrizi

patrizi@dis.uniroma1.it

www.dis.uniroma1.it/~patrizi

13/5/2009 Fabio Patrizi - Il Model Checker NuSMV 1

# NuSMV

□ Scaricabile all'indirizzo:

http://nusmv.irst.itc.it/

- ! Ultima versione (al 13/5/2009): **2.4.3**
- □ Per utenti Mac: **2.4.2** (2.4.3 dà problemi)
- $\Box$  Scaricare i sorgenti e compilare seguendo le istruzioni contenuti nei file:
	- nusmy/README e
	- nusmv/README\_PLATFORMS
- $\Box$  Oppure scaricare uno dei pacchetti precompilati, se disponibile per la piattaforma desiderata
- $\Box$  Allo stesso indirizzo, sono disponibili anche:
	- Il manuale Utente (riferimento)
- **E Un tutorial (Capp. 1,2,4,5 usati per questa lezione)**<br><sup>13/5/2009</sup> Fabio Patrizi Il Model Checker NuSMV

### Generalità

- $\Box$  È un programma per effettuare MC di Transition System (o strutture di Kripke)
- $\Box$  Prende in input:
	- $\blacksquare$  Un TS  $M$
	- **Una formula temporale**  $\phi$
- $\Box$  Verifica se  $\mathcal{M} \models \phi$

13/5/2009 Fabio Patrizi - Il Model Checker NuSMV 3

# Linguaggio di Specifica

 $\Box$  Un linguaggio per la specifica del TS

- □ Due linguaggi (molto simili) per la specifica di proprietà temporali:
	- uno per LTL
	- uno per CTL

# Specifica del TS

- □ Modello: Mealy Machine
	- FSM con transizioni non etichettate
- ! stato: valore delle *variabili*
- **□ transizioni: definite tramite** *vincoli*

NOTA: ogni stato deve avere sempre almeno un successore

13/5/2009 Fabio Patrizi - Il Model Checker NuSMV 5

# Specifica del TS (2)

Esempio:

MODULE main

VAR

```
request: boolean;
```
state : {ready,busy};

ASSIGN

```
init(state)=ready;
```
next(state) :=

! ! case

state =  $ready & request = 1 : busy;$ 

 $1:$ {ready,busy};

esac;

# Specifica del TS (3)

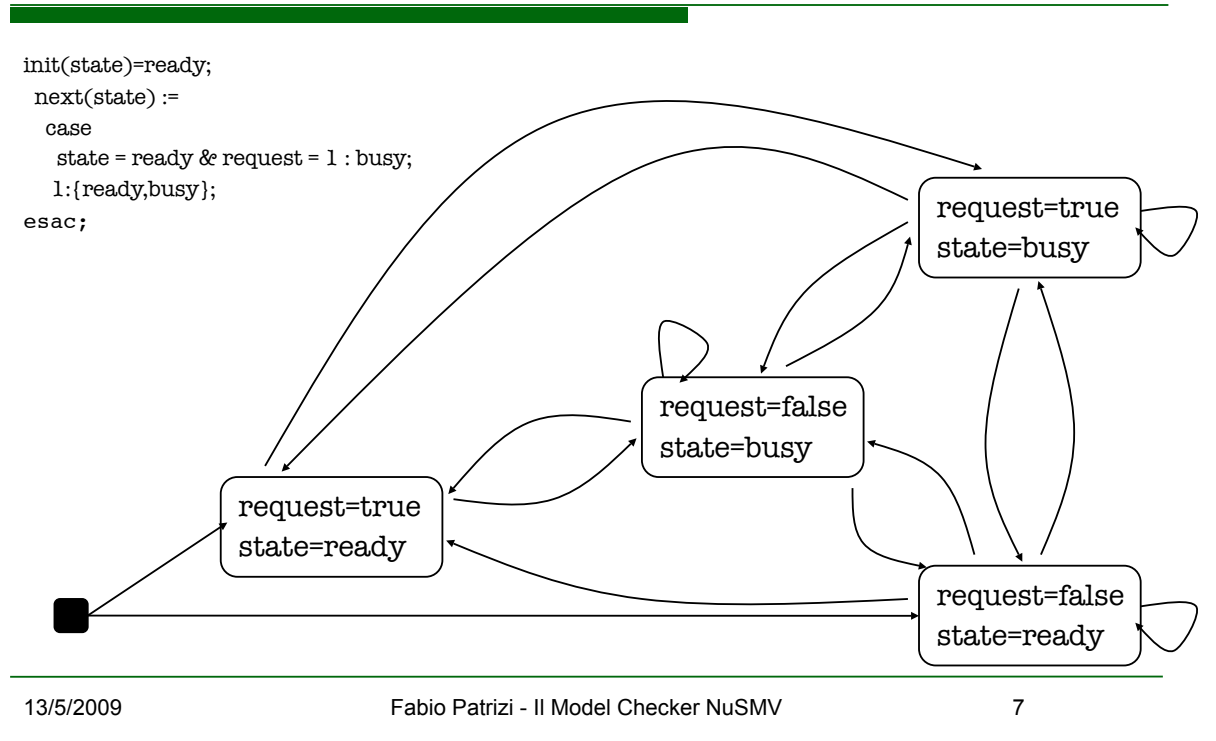

### Esercizio 1

□ Specificare il contatore modulo 8 rappresentato in figura.

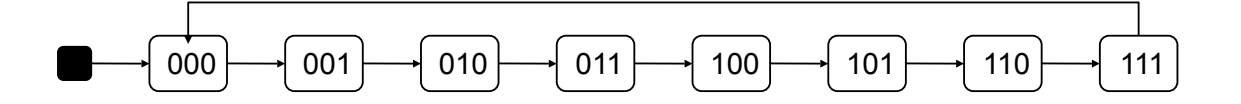

### Esercizio 1

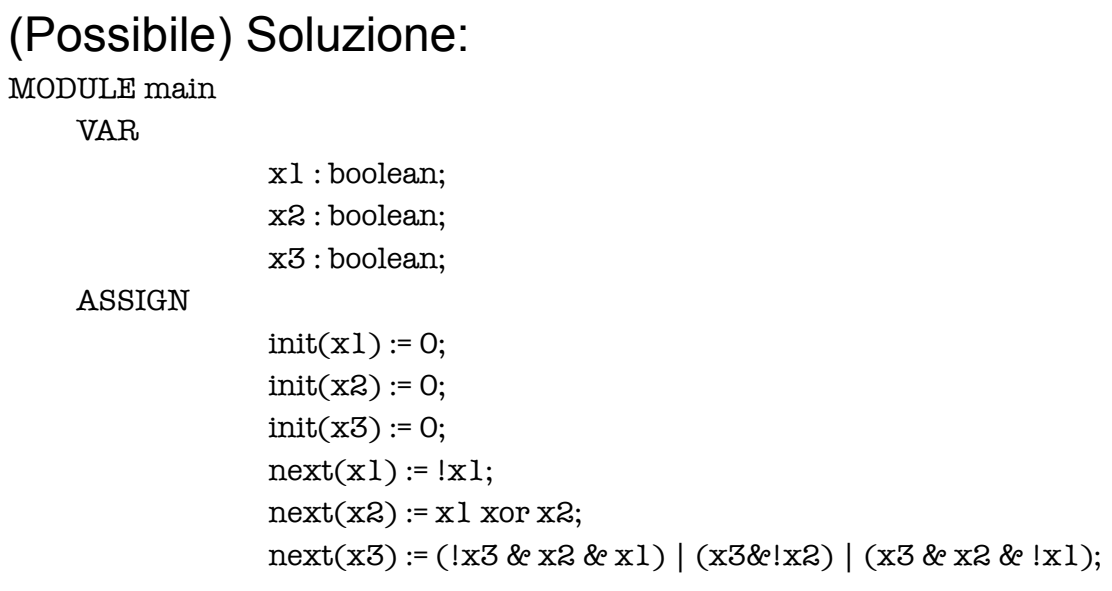

13/5/2009 Fabio Patrizi - Il Model Checker NuSMV 9

# Specifica di Proprietà in LTL

Operatori temporali:

- $\Box$  F (eventually)
- $\Box$  G (always)
- $\Box$  U (until)
- $\Box$  X (next)
- Es.: il bit x1 dell'esempio precedente alterna sempre il proprio valore tra uno stato ed il successivo:

G F !(x1 & X x1)

# Specifica di Proprietà in LTL (2)

#### Altri esempi:

- $\Box$  G x1 = 1 (in ogni run, il valore del bit x1 è sempre pari ad 1)
- $\Box$  F x3 = 1 (in ogni run, il valore del bit x3 sarà prima o poi pari ad 1)
- $\Box$  G F x2 = 0 (in ogni run, il valore del bit x2 sarà pari a 0 infinite volte)
- $\Box$  !x3 U (x2 & x1) (in ogni run, il valore del bit x3 è false finché x2 ed x1 non diventano entrambi true.

13/5/2009 Fabio Patrizi - Il Model Checker NuSMV 11

# Specifica di Proprietà in LTL (3)

Per verificare una proprietà LTL aggiungiamo, in fondo al modulo main, la parola chiave LTLSPEC

Seguita dalla formula che vogliamo verificare

### Specifica di Proprietà in CTL

Operatori path-temporali: AG, AF, A [p U q], AX:  $\blacksquare$  A: for all paths G, F, U, X: analoghi ad LTL EG, EF, E [p U q], EX:  $\blacksquare$  E: there exists a path

G, F, U, X: come sopra

13/5/2009 Fabio Patrizi - Il Model Checker NuSMV 13

### Specifica di Proprietà in CTL (2)

! Esempi: " AF x3 = 0 " EF x3 = 1 " AG (x3 = 0 -> AF x2 = 0)

# Specifica di Proprietà in CTL (3)

#### Per verificare una proprietà CTL aggiungiamo, in fondo al modulo main, la parola chiave SPEC Seguita dalla formula che vogliamo verificare

13/5/2009 Fabio Patrizi - Il Model Checker NuSMV 15

### Esercizio 2

- $\Box$  Con riferimento all'esempio del contatore modulo 8, verificare, tramite l'uso di NuSMV, la verità o falsità delle formule LTL d'esempio mostrate nelle slide precedenti
- $\Box$  Successivamente, trasformare, dove possibile, le formule LTL in altre equivalenti in CTL e verificarne la verità o falsità con l'ausilio di NuSMV
- $\Box$  Nel caso del contatore modulo 8, esistono proprietà LTL non esprimibili in CTL? E il viceversa?

# TS Modulari

- $\Box$  Tipicamente, ci si trova a modellare sottosistemi interagenti
- $\Box$  La specifica della loro interazione è notevolmente semplificata se:
	- Specifichiamo ciascun sottosistema separatamente
	- Successivamente, integriamo i sottosistemi (nel modulo main)
	- … piuttosto che combinare tutto in un unico modulo main
- ! In tal modo, inoltre, favoriamo il *riuso*

13/5/2009 Fabio Patrizi - Il Model Checker NuSMV 17

### Specifiche Modulari - Esempio

- $\Box$  Vogliamo definire il contatore modulo 8
	- 1. Costruiamo un singolo contatore binario
	- 2. Connettiamo 3 contatori binari

#### $\Box$  Contatore Binario Singolo

```
13/5/2009    carry_outbig_Patrizi<sub>1</sub>_Il_Model_Checker.NuSMV    18
MODULE counter cell(carry in)
     -- carry in è controllato esternamente
     VAR
                 value : boolean:
     ASSIGN
                 init(value) := 0;next(value) := (value + carry in) mod 2;DEFINE 
      -- sezione per la definizione di espressioni
```
### Specifiche Modulari - Esempio (2)

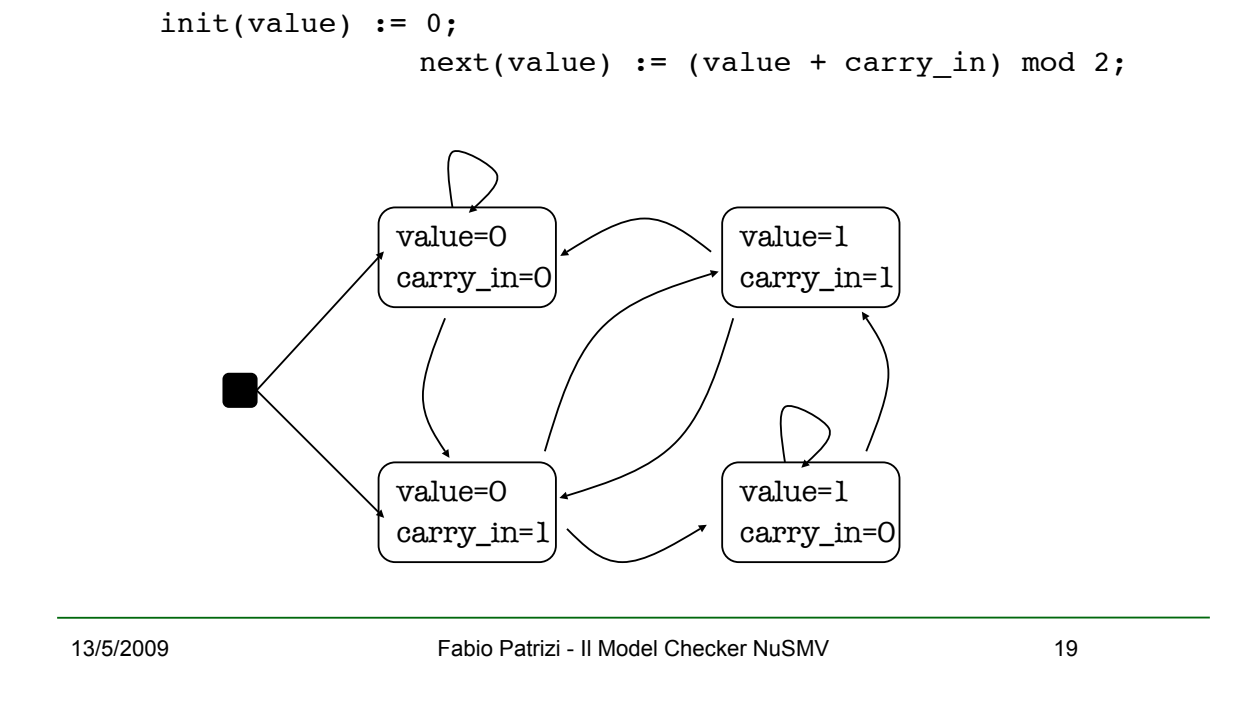

### Specifiche Modulari - Esempio (3)

#### $\Box$  Connettiamo 3 contatori binari nel modulo main:

```
MODULE main
```

```
VAR
```

```
bit0 : counter cell(1);
bit1 : counter cell(bit0.carry out);
bit2 : counter_cell(bit1.carry_out);
-- carry out è l'espressione definita in DEFINE
```
### Esercizio 3

□ Sfruttando la composizione di moduli come nell'esempio del contatore modulo 8, realizzare un contatore modulo 16.

13/5/2009 Fabio Patrizi - Il Model Checker NuSMV 21

### Composizione Asincrona

- $\Box$  Nell'esempio precedente i sottosistemi (cioè i contatori binari) evolvono in maniera *sincrona*:
	- ad ogni passo, ciascuno di essi effettua una transizione di stato
- ! NuSMV permette **anche la composizione**  *asincrona*:
	- Ad ogni passo, solo un modulo, scelto **nondeterministicamente**, esegue una transizione

```
Composizione Asincrona (2)
```
! Per comporre in maniera **asincrona** i moduli, si usa la parola chiave process

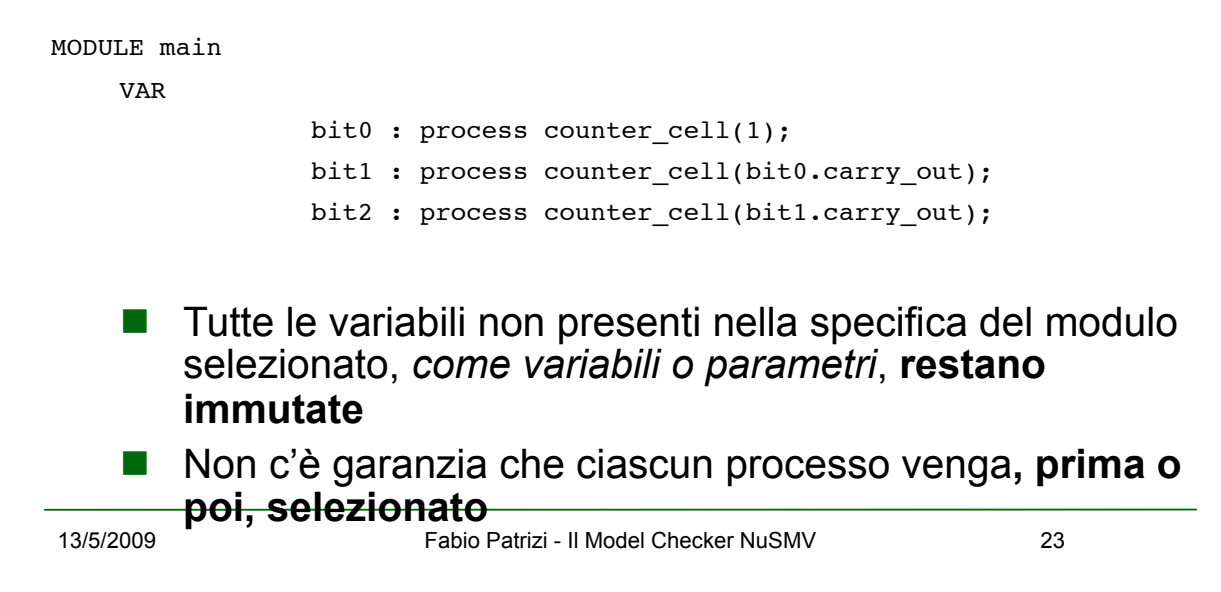

### Composizione Asincrona (3)

- $\Box$  Per garantire che, a partire da uno stato qualsiasi, ciascun processo sia prima o poi selezionato, aggiungiamo, in fondo alla specifica del processo l'espressione FAIRNESS running
- NOTA: È un vincolo di *fairness incondizionata* (o semplice) del tipo  $\Box \diamondsuit$  p

### Esercizio 4

Due processi asincroni condividono una risorsa ad *accesso esclusivo, regolato da un semaforo*.

Ciascun processo può *richiedere* l'accesso alla risorsa, averlo *acquisito*, *rilasciare* la risorsa oppure essere *nonInteressato*.

- 1. Specificare un protocollo d'accesso che garantisca ai processi di non accedere mai contemporaneamente alla risorsa, garantendo comunque a tutti la possibilità di accesso.
- 2. Verificare che, con esecuzione asincrona, valgano le seguenti proprietà:
	- o I due processi non possono mai acquisire contemporaneamente accesso alla risorsa;
	- o Se un processo richiede accesso alla risorsa, prima o poi lo acquisisce;
	- o Se un processo richiede la risorsa infinite volte, allora vi acquisice l'accesso infinite volte.

Quando possibile, se necessario, modificare il protocollo in maniera tale da garantire tali proprietà.

13/5/2009 Fabio Patrizi - Il Model Checker NuSMV 25

### Esercizio 5

L'incrocio tra via Rossi e via Verdi, mostrato in figura, è controllato da un singolo semaforo intelligente, dotato di fotocellule per il rilevamento del flusso di traffico. Quando è verde per via Verdi, il semaforo è rosso per via Rossi e viceversa. Le linee numerate rappresentano la posizione delle fotocellule e vengono usate per la gestione del flusso.

Ad ogni ramo dell'incrocio viene associato un **indice di flusso**, ovvero l'intero massimo che contrassegna una delle linee raggiunte dalla coda di autovetture in attesa in quel ramo. Il semaforo diventa verde per la strada contenente uno dei rami con indice di flusso massimo e

rimane tale finché tutti i rami della strada non si sono svuotati (indice di flusso = 0). Se esistono diversi rami con indice di flusso massimo, viene effettuata una scelta

nondeterministica.

Quando il semaforo diventa verde per una via, gli indici di flusso dei suoi rami diminuiscono progressivamente fino a raggiungere il valore 0. Solo a quel punto, possono tornare ad aumentare (progressivamente).

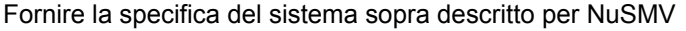

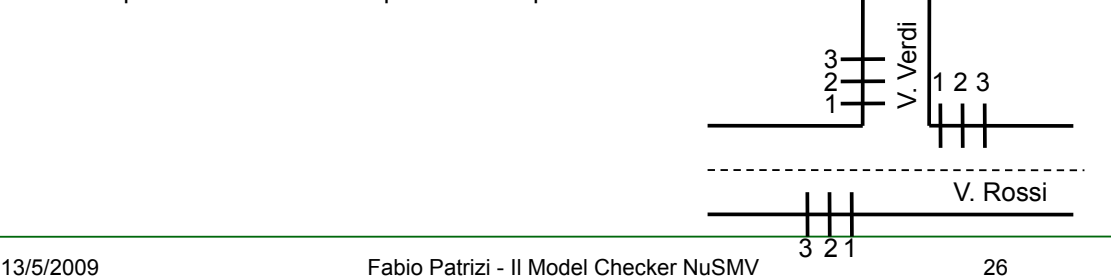

# Esercizio 5 (2)

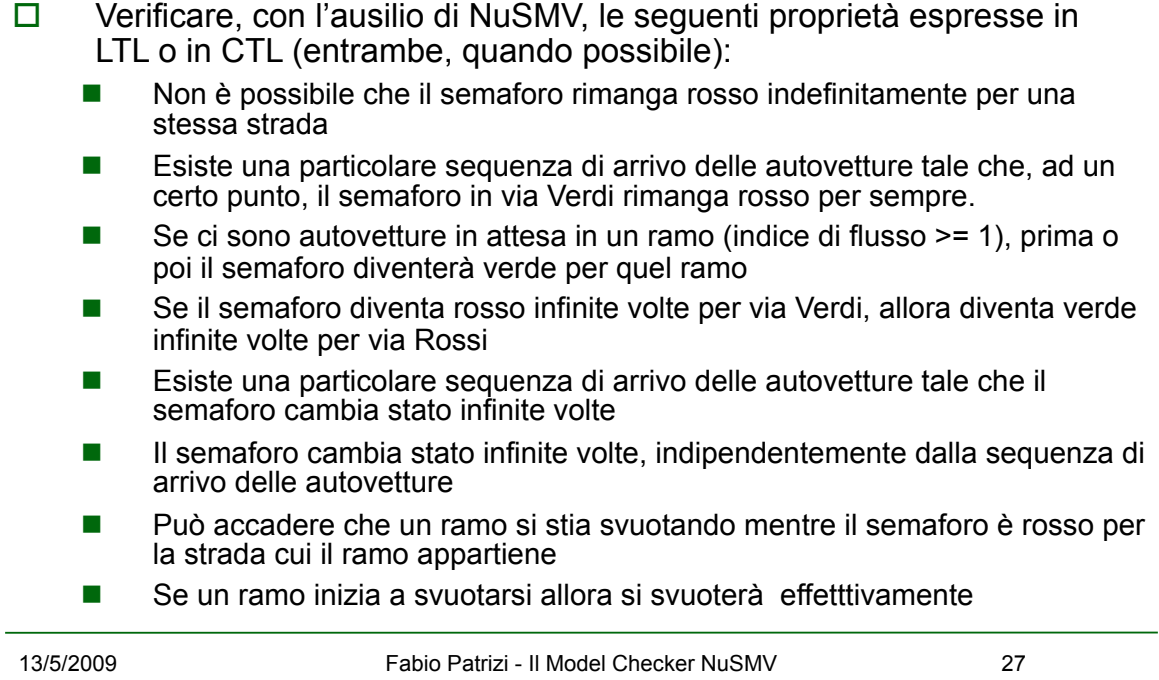